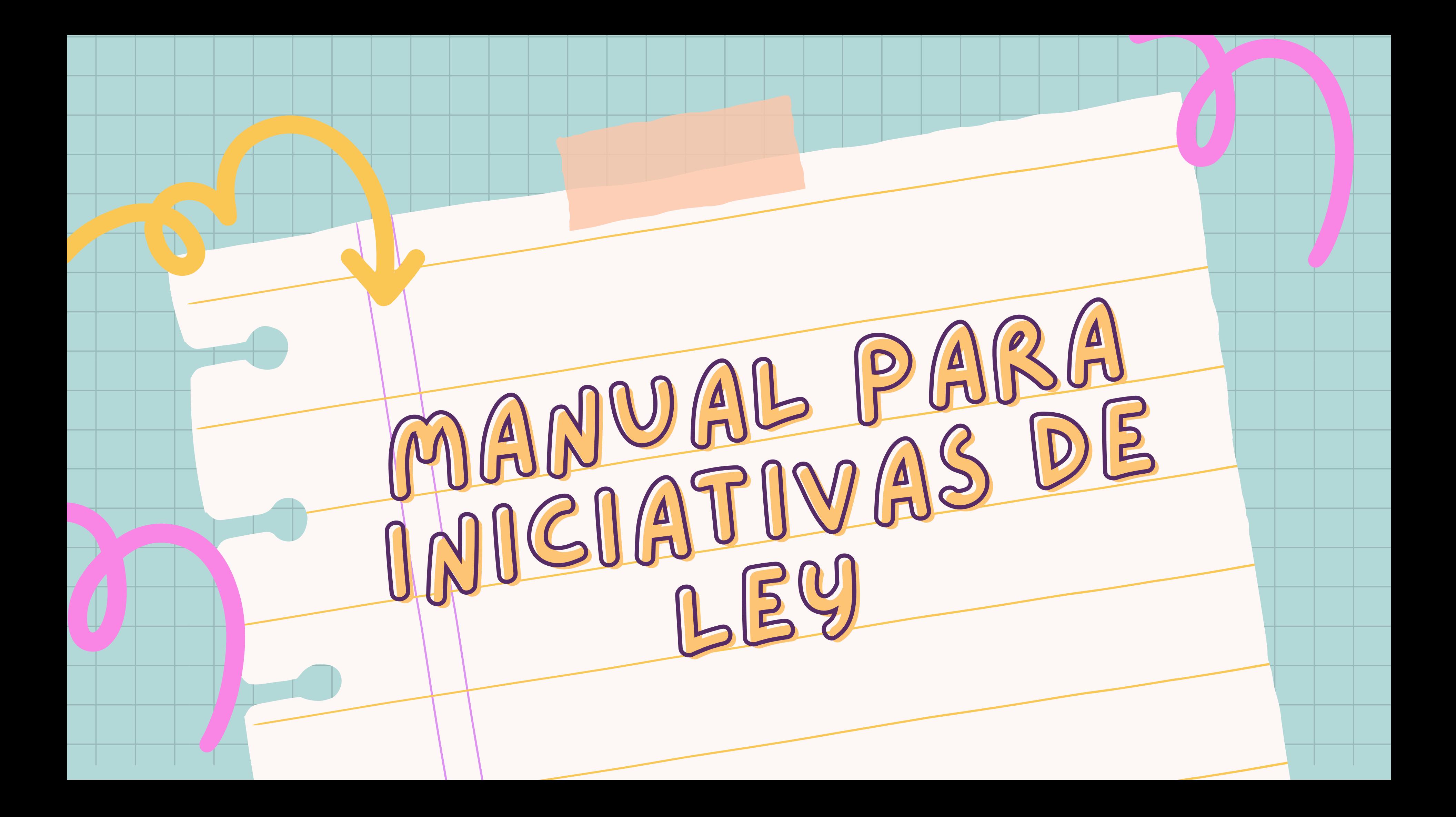

1

2

3

- 
- 
- 
- -
- **HE DE PROPUESTA**

## ABRUMADOR, ¿CIERTO?

TEMA

RESUMEN

**Si bien el contenido de una iniciativa puede resultar abrumador para muchos de nosotros, también es cierto que no tiene porque ser una tarea imposible e infinita puesto que unicamente se busca la identificación y formulación de 3 cosas:**

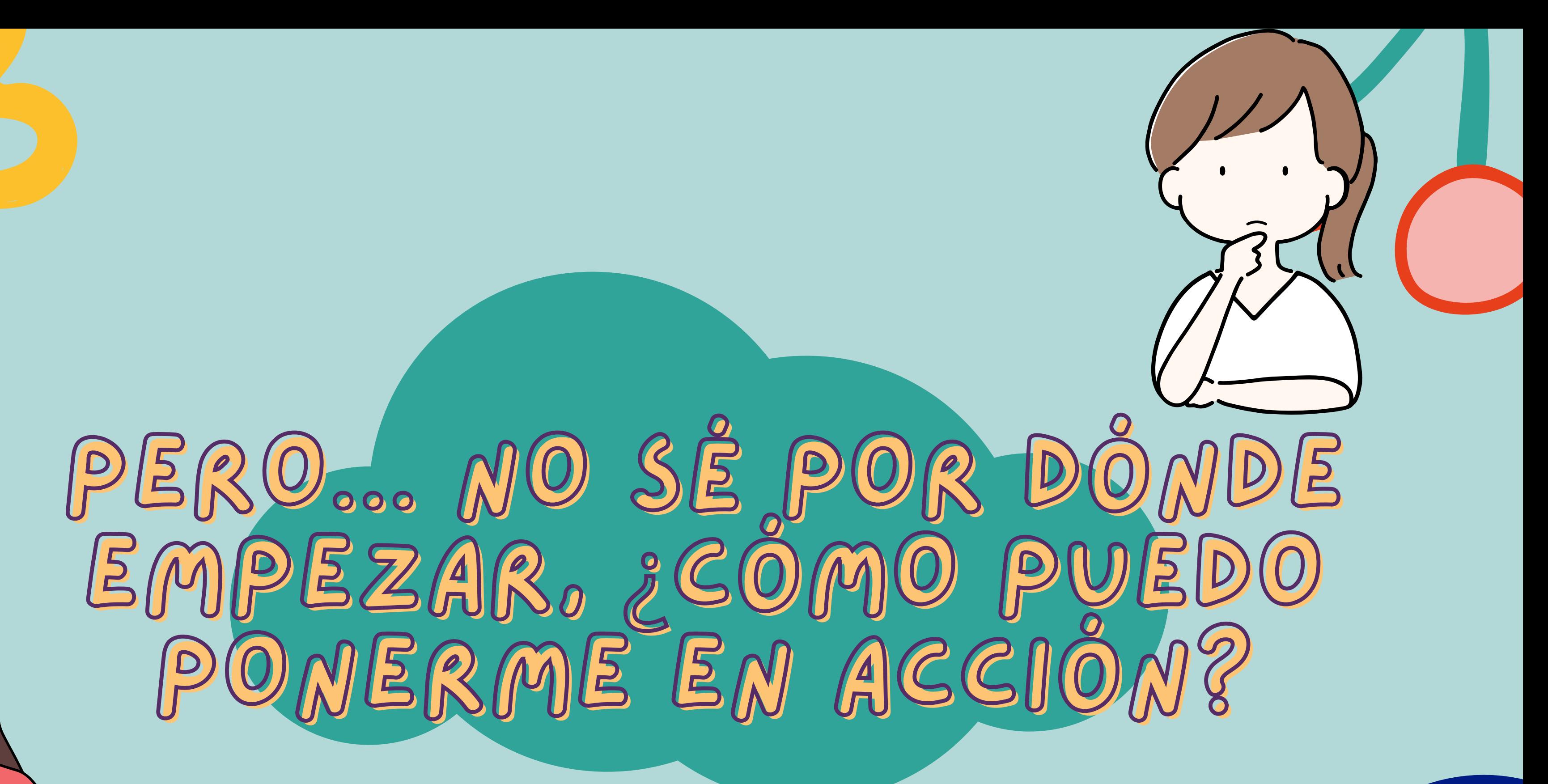

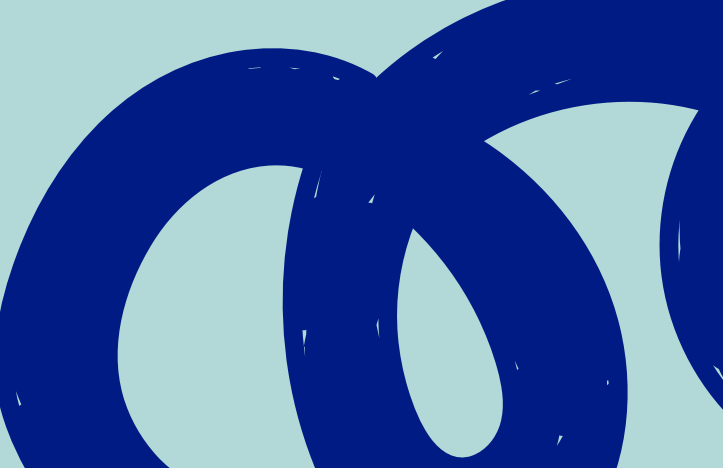

### PARA LOGRAR ESTO ÚLTIMO resulta más sencillo desglosar EL PROCESO en pequeñas acciones QUE NOS LLEVEN A UN PRODUCTO FINAL.

- **. Escoger una iniciativa**
- **. Corroborar el número de iniciativa**
- **. Leer rápidamente su contenido**
- **. Asignar un TEMA**
- **. Reducir el contenido y rescatar lo esencial**

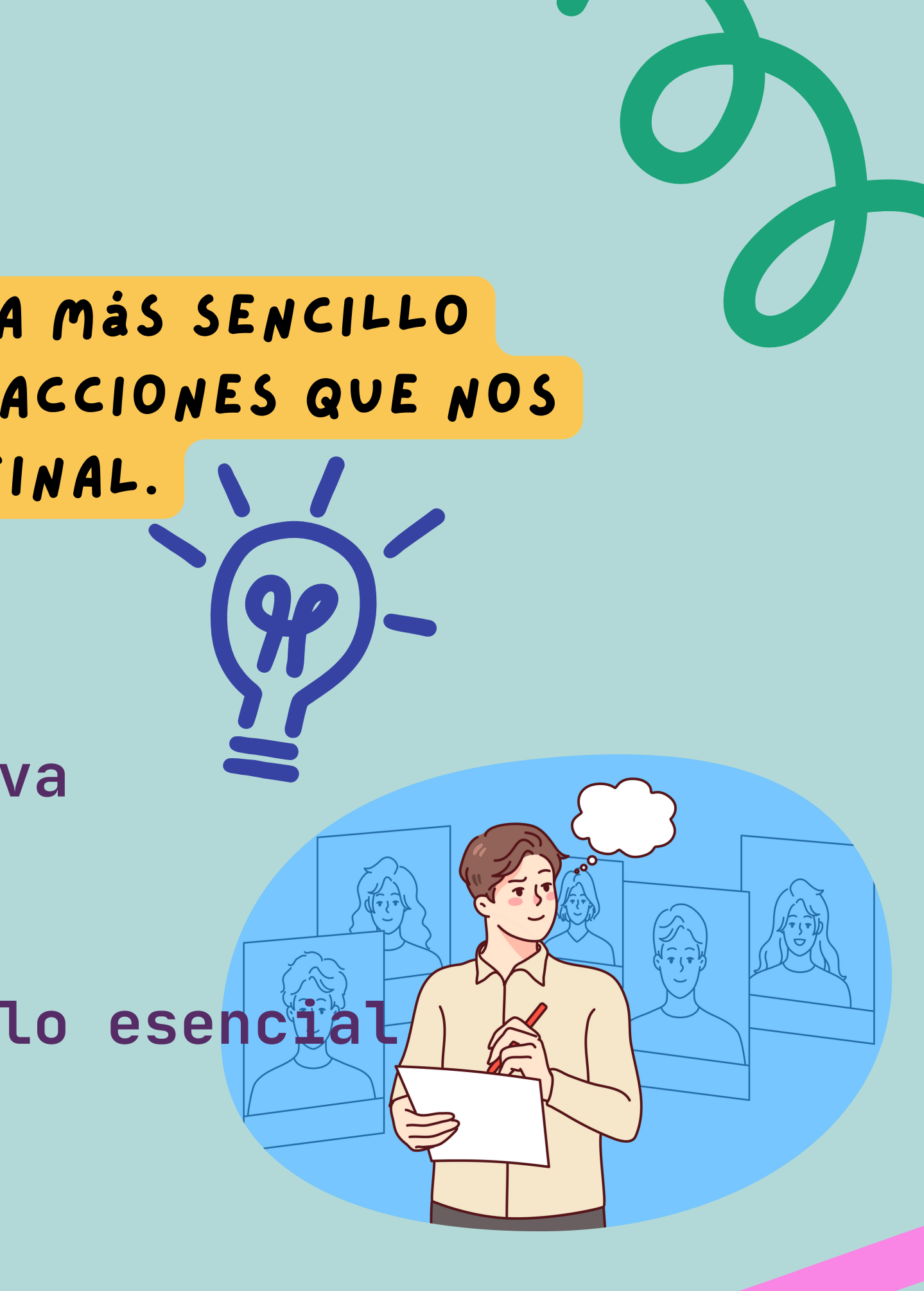

## ESCOGER UNA INICIATIVA O

### **En la plataforma se encuentran enlistadas aquellas iniciativas que requieren ser completadas:**

**https://siguealcongreso.org/monitoreo/sintema/lxiii/**

#### Acceder al documento es muy sencillo

#### 1¿Qué cambia?

Reforma el artículo 50 de la Ley de Fomento y Desarrollo Pecuario del Estado de Jalisco. (2561)

Adiciona la fracción III, del artículo 4, recorriéndose las demás en su orden; se reforma la fracción VII del artículo 6; se adiciona la fracción II, del artículo 8, recorriéndose las demás en su orden; y se adiciona un último párrafo al artículo 19; todos de la Ley de Ley de Ciencia, Desarrollo Tecnológico e Innovación del Estado de Jalisco. (2576)

Reforma los artículos 4 fracción II y VII, 27 Fracción I y adiciona un párrafo al artículo 66 de la Ley para la inclusión y Desarrollo Integral de las Personas con Discapacidad del Estado de Jalisco. (2594) Reforma diversos artículos del Código Civil del Estado de Jalisco, Ley del Notariado del Estado de Jalisco, Código de Procedimientos Civiles del Estado de Jalisco, Ley de Hacienda Municipal del Estado de Jalisco, Ley de Catastro Municipal del Estado de Jalisco, Ley del Registro Público de la Propiedad del Estado de Jalisco y Código Penal para el Estado Libre y Soberano de Jalisco. (2696)

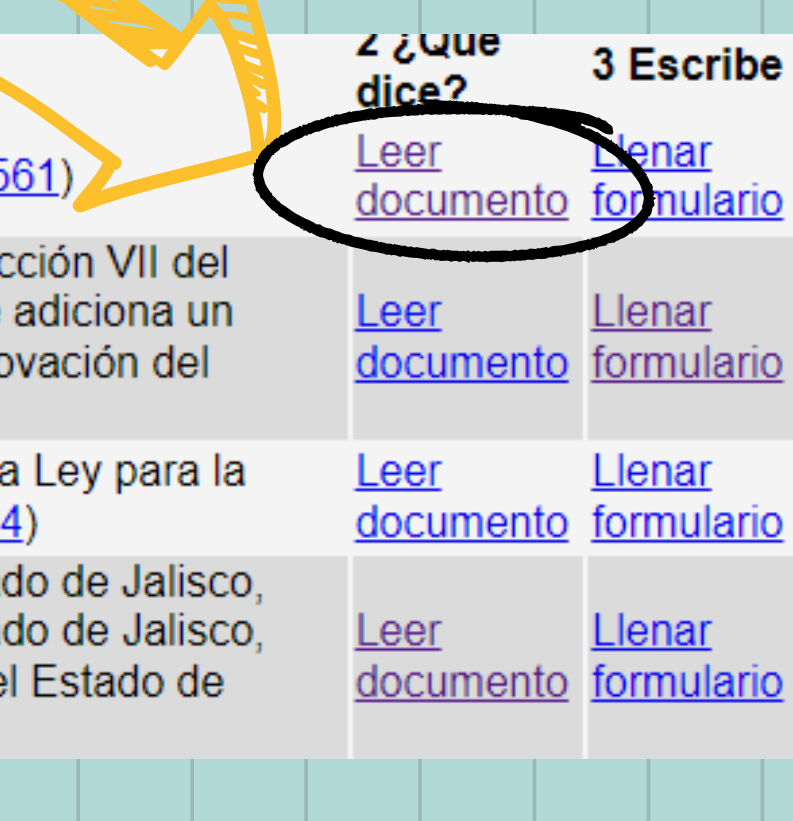

#### Hay que revisar el número marcado en el sello del INFOLEJ y corroborar que sea el mismo de la plataforma

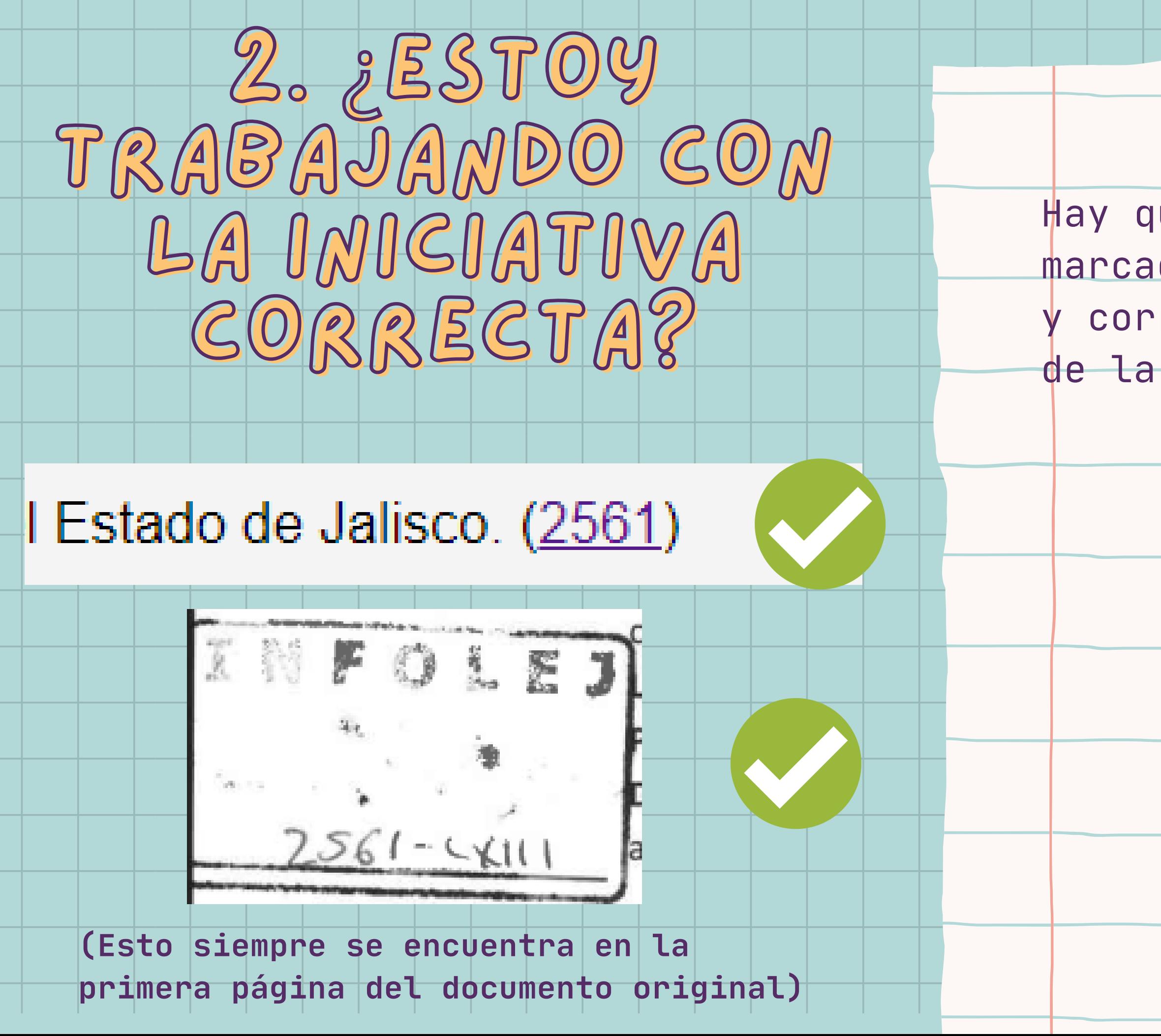

## 3. LECTURA RÁPIDA

Leer rápidamente el contenido (completo) de la propuesta sirve para generar una ideaa acerca de lo que trata el texto. Hay que recordar que cada iniciativa difiere de las demás en material y argumentos.

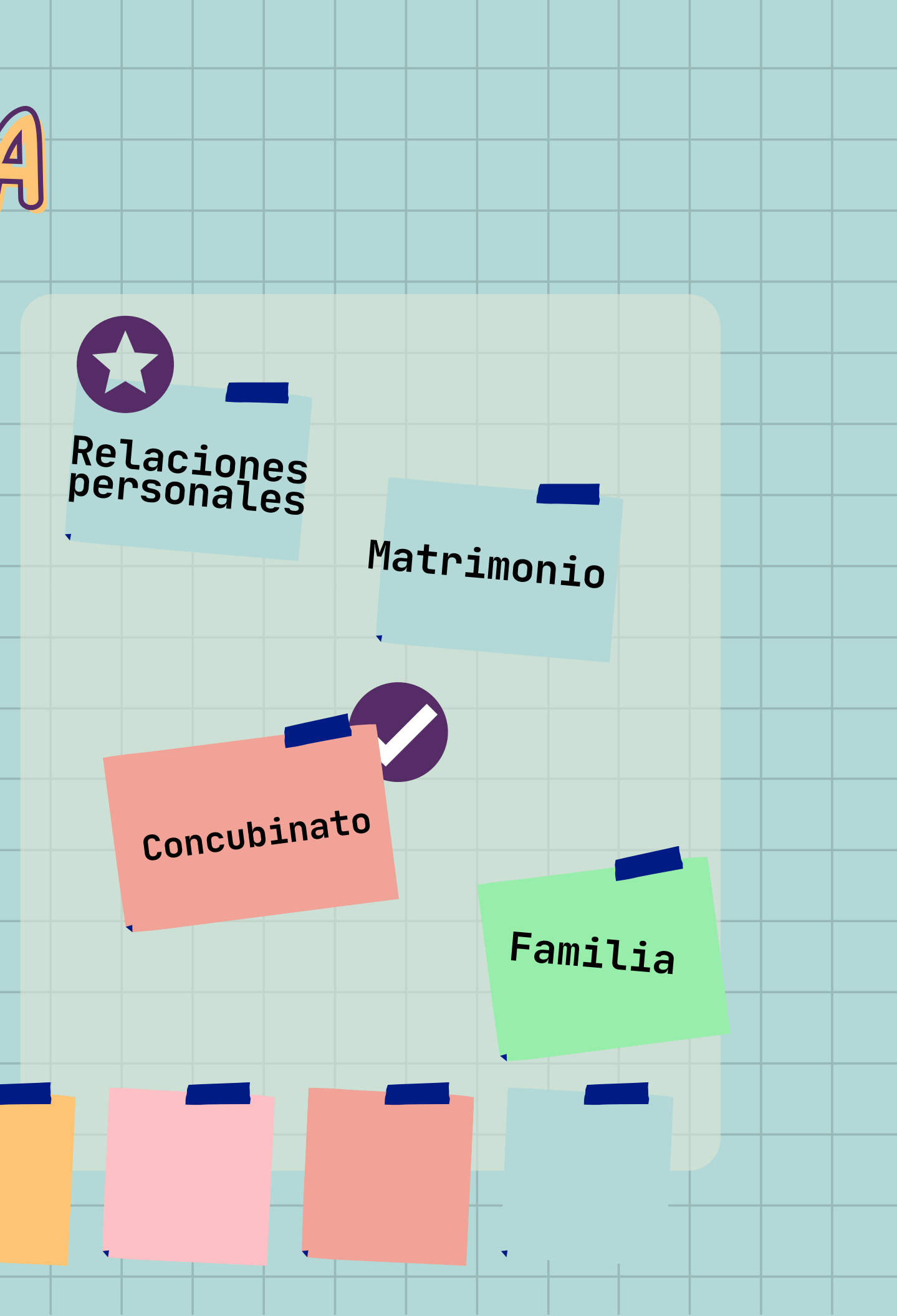

# PERO...¿QUÉ PASA SI NO LOGRO ENTENDER QUÉ ES LO QUE ESTÁ ESCRITO AHÍ?

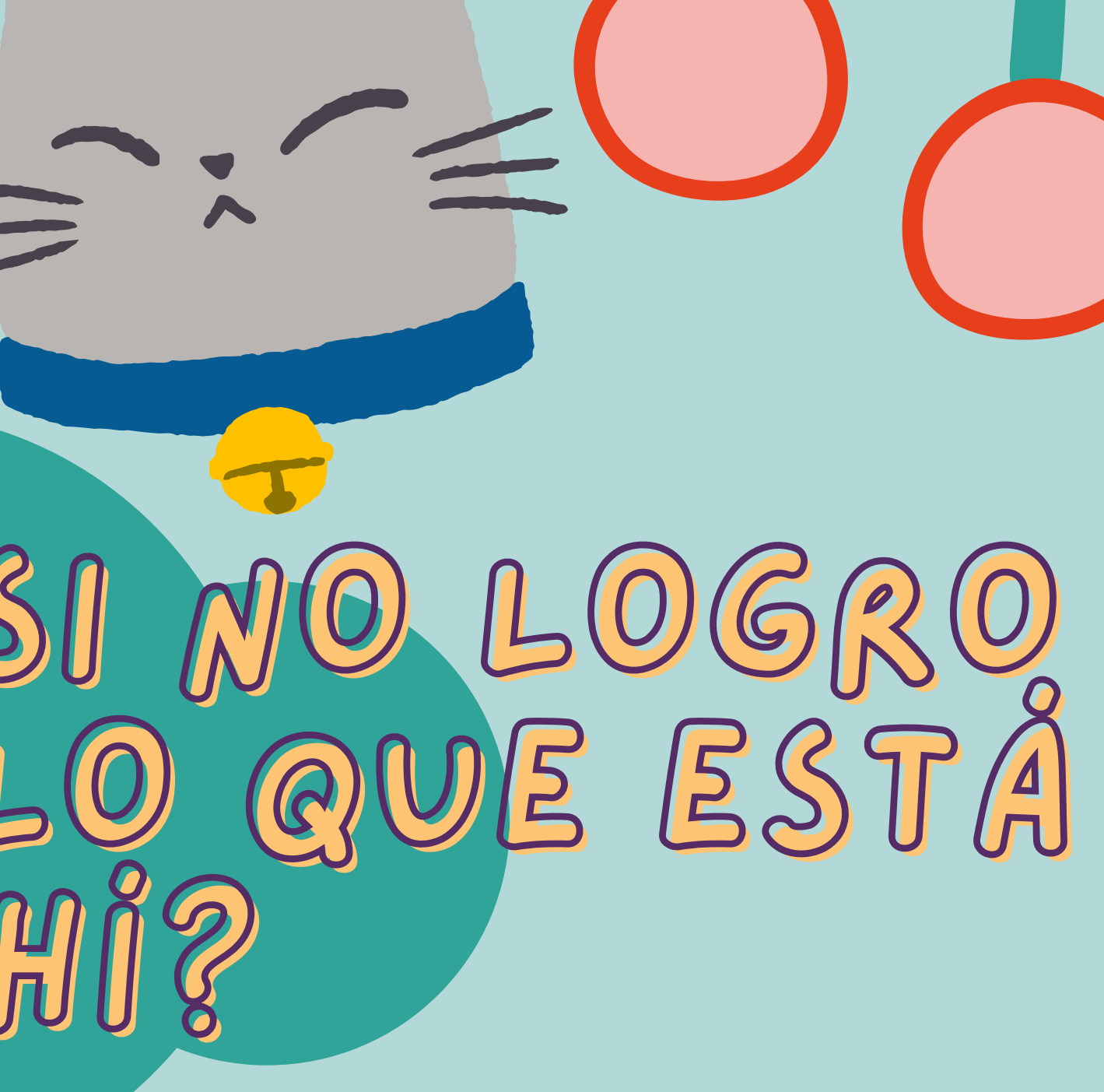

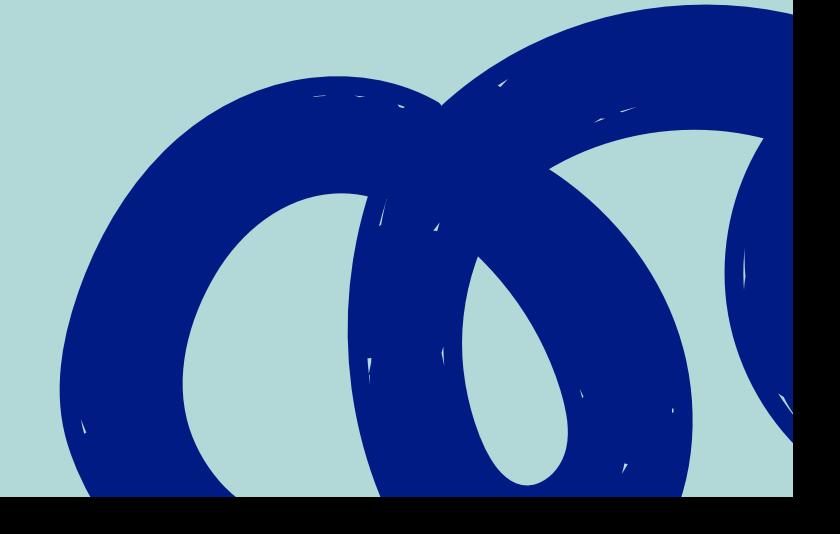

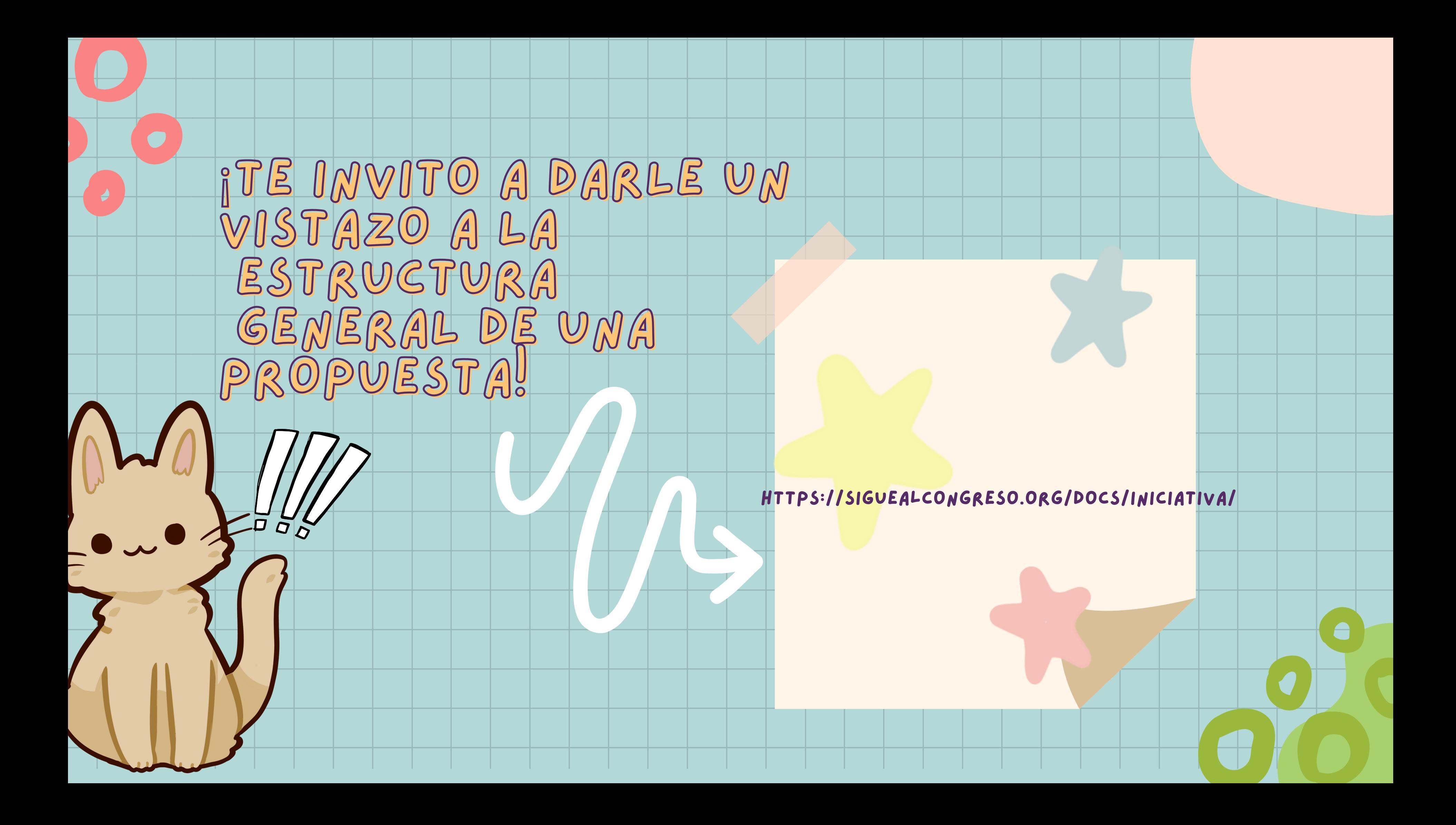

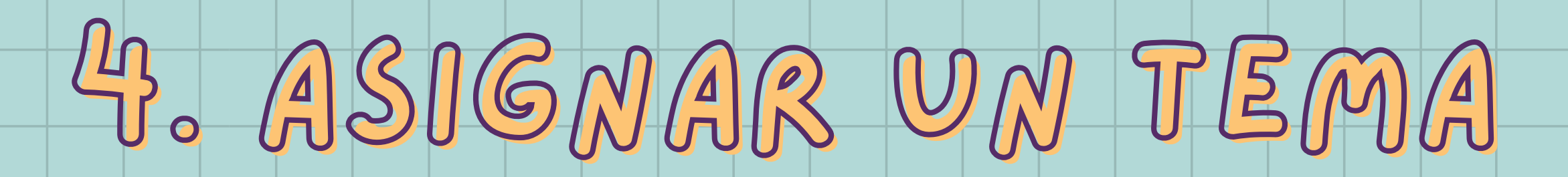

#### **ASPECTOS A TOMAR EN CUENTA:**

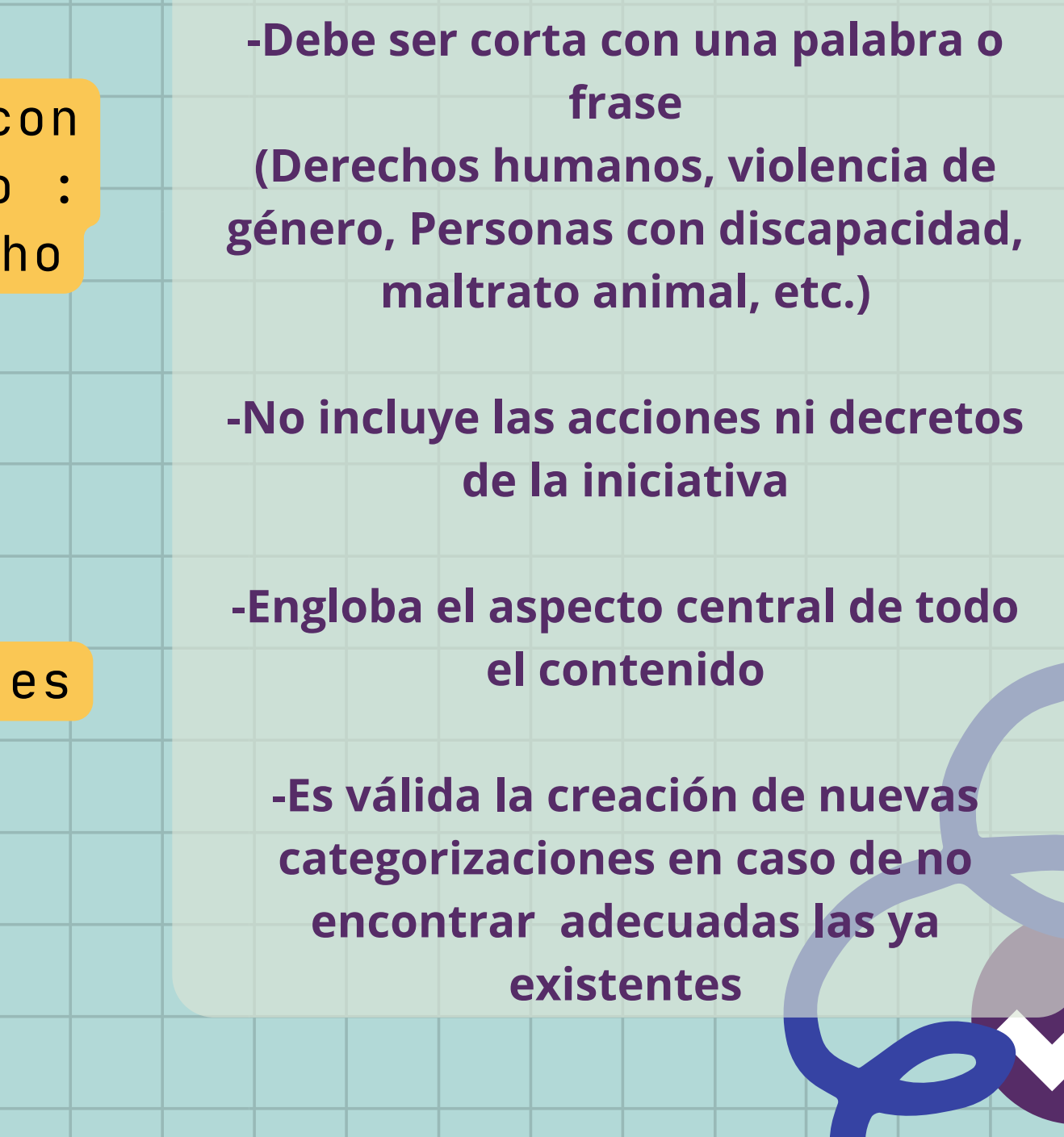

**CAMPO SEMÁNTICO:** es común que haya palabras relacionadas con un mismo tema y nos ayuden a llegar a una conclusión (como Matrimonio, familias, concubinato, Padres, Madres = Derech

**Apartado de enfoque: Exposición de motivos**

**Algunos tips para formular esto último son:**

familiar)

**REPETICIÓN:** Aquellas palabras o frases que se repiten en mas de 3 ocasiones

**ÍNDICE DE TEMAS YA EXISTENTES:** Revisar temas ya definidos es útil para aterrizar temas comúnmente tratados

**Texto negritas: Información añadida a la original Texto subrayado: Información que reemplaza a la original**

**Texto rayado: Infomración eliminada**

#### **OPUESTA**

raleza e integración del

es del Consejo deben leatoriamente de entre ciudadanas, derivado

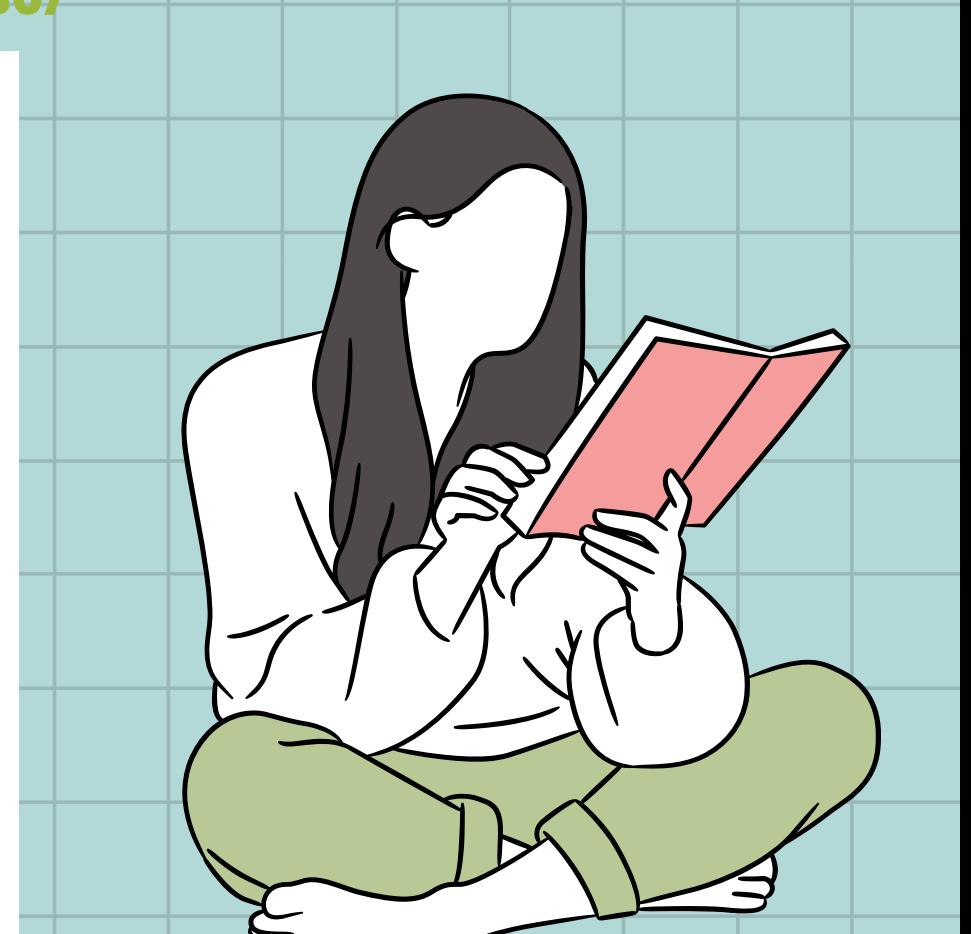

## 5. [RESUMEN](https://siguealcongreso.org/monitoreo/iniciativas/lxiii/280/)

### **Apartado de enfoque: Cuerpo del texto (Normalmente la solución se muestra a través de una tabla comparativa)**

**Esto debe responder de manera clara y concisa (Máximo 100 palabras ) qué es lo que propone y dicta la iniciativa**

**https://siguealcongreso.org/monitoreo/iniciativas/lxiii/280/**

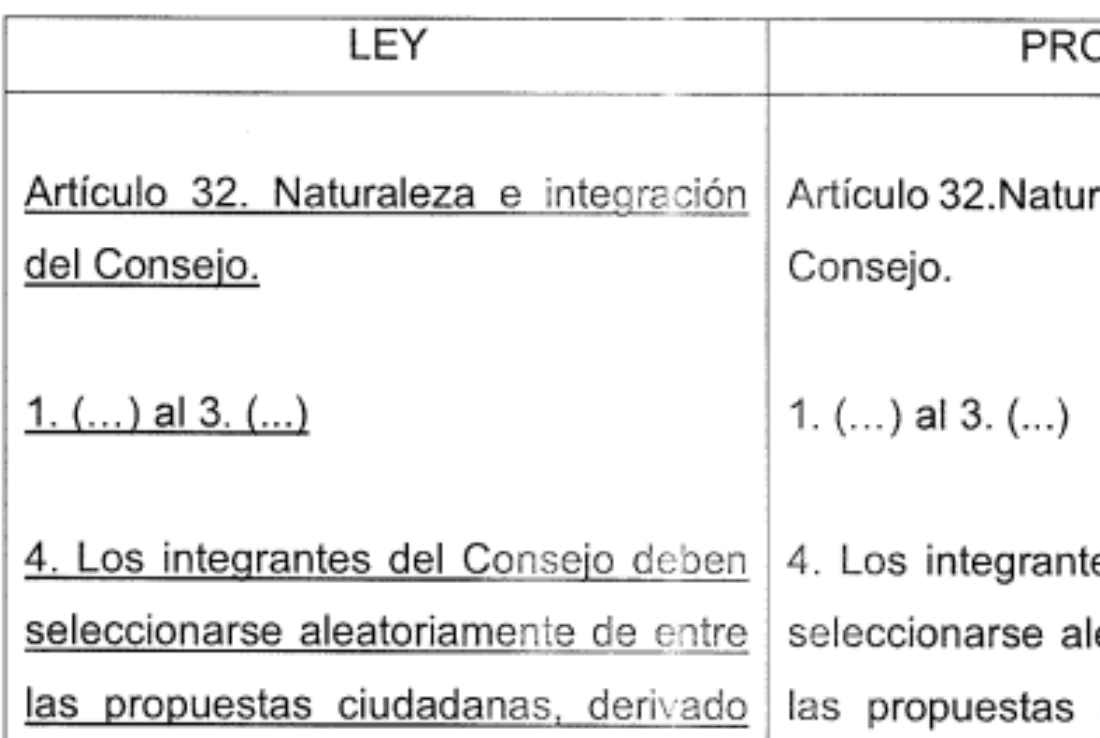

No se trata de las modificaciones normativas de algún artículo, sino más bien las acciones llevadas acabo en la ley que repercuten en escuelas, instituciones, asociaciones, procesos legales, etc.

### 5. RESUMEN **EJEMPLO:**

#### https://siguealcongreso.org/monitoreo/iniciativas/lx

o Penal del Estado de Jalisco propuesta 1443. Se impondrán de seis meses a nueve años Artic isión al que favoreciere la evasión de algún  $de/$  $det$ 46, procesado o condenado. Si el responsable de la evas la fuese servidor público, se aumentará la pena ha Nep una tercera parte y será además destituido de su em leo e inhabilitado de diez a doce años para obtener otro le la misma naturaleza.

e e o más los que favorecieros evasión, o Si fues. vadidos, la sanción será Aete a quince dos o má. años de pris

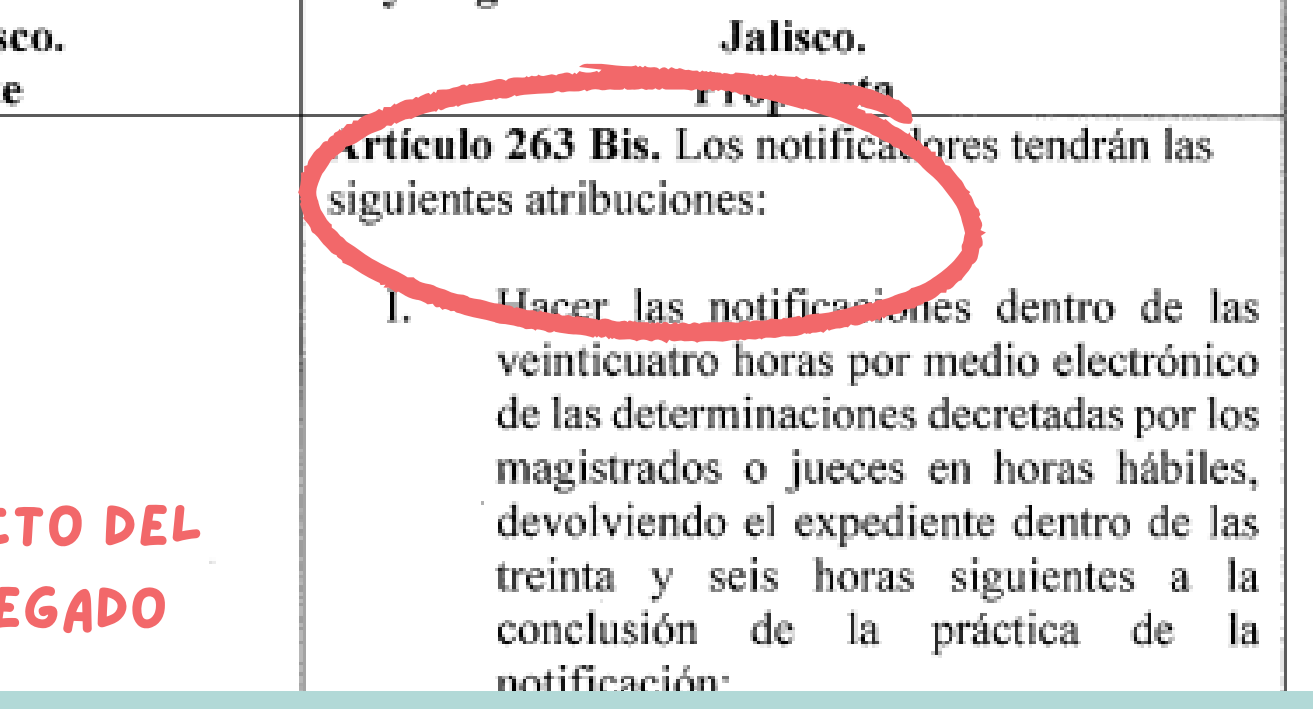

**Debido a que las fugas de presos son frecuentes en las cárceles mexicanas, se proponen dos reformas:**

**-Al Código Penal del Estado de Jalisco: se aumenta la pena cuando se comprueba que un funcionario o empleado de las cárceles han contribuido de alguna manera a la evasión de un reo**

**- A la Ley orgánica del Poder Judicial: Se especifica el procedimiento para notificar sobre la fuga de un reo.**

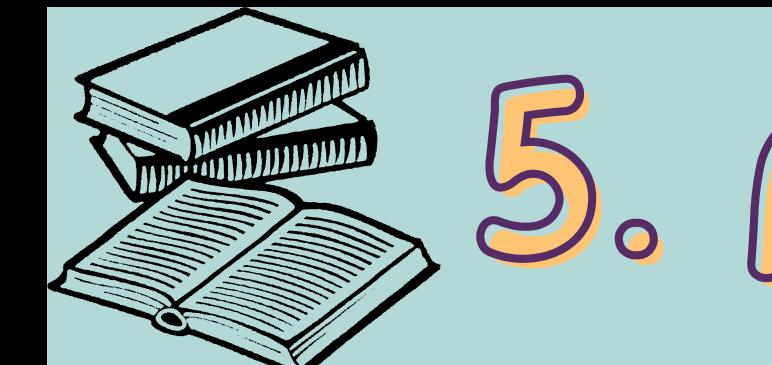

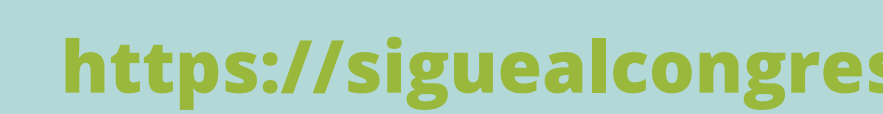

#### **Resumen Iniciativa 755**

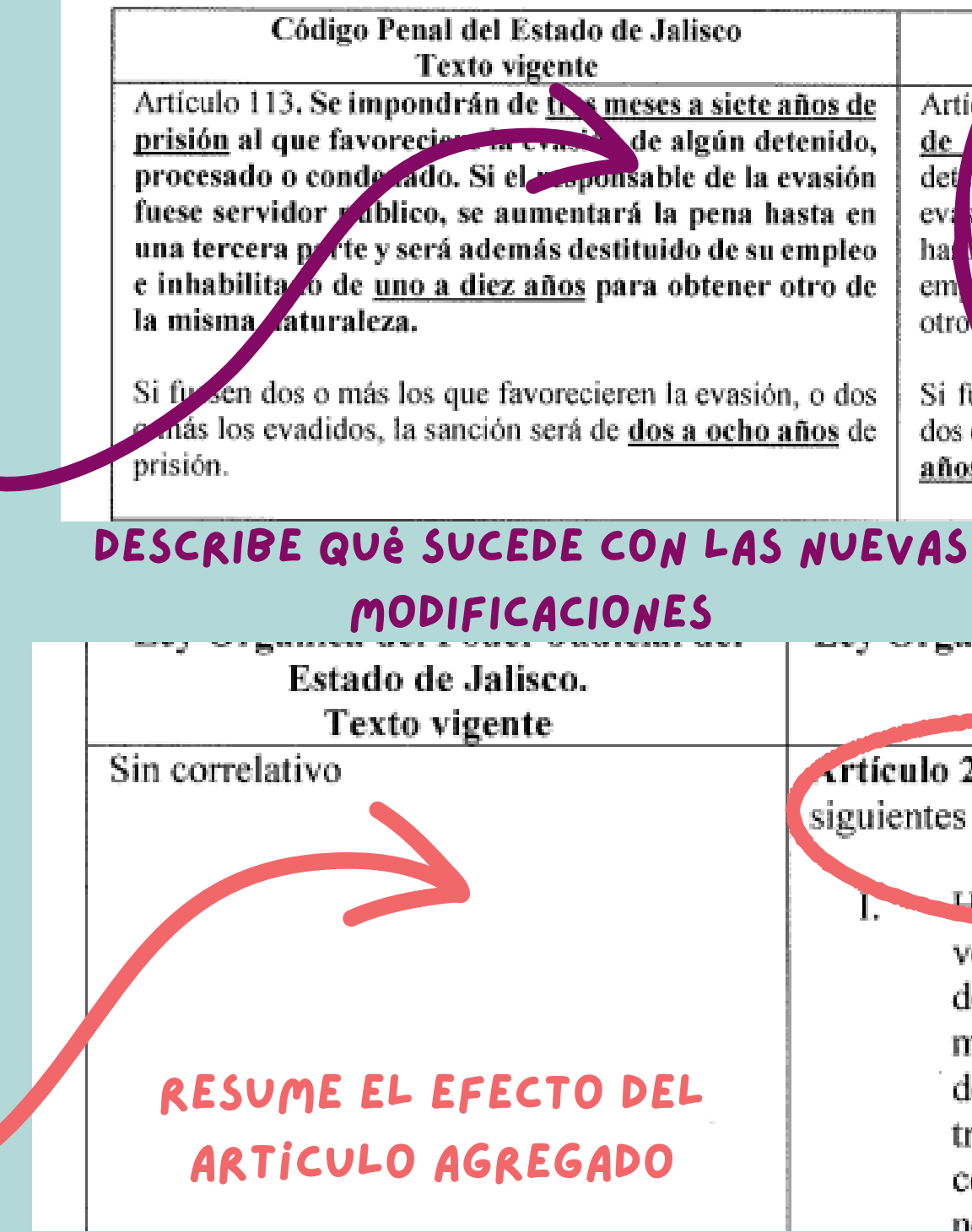

En el mismo apartado del principio se encuentra la opción para llenar y enviar el formulario del resumen

## ¿QUÉ SIGUE?

**https://siguealcongreso.org/monitoreo/sintema/lxiii/**

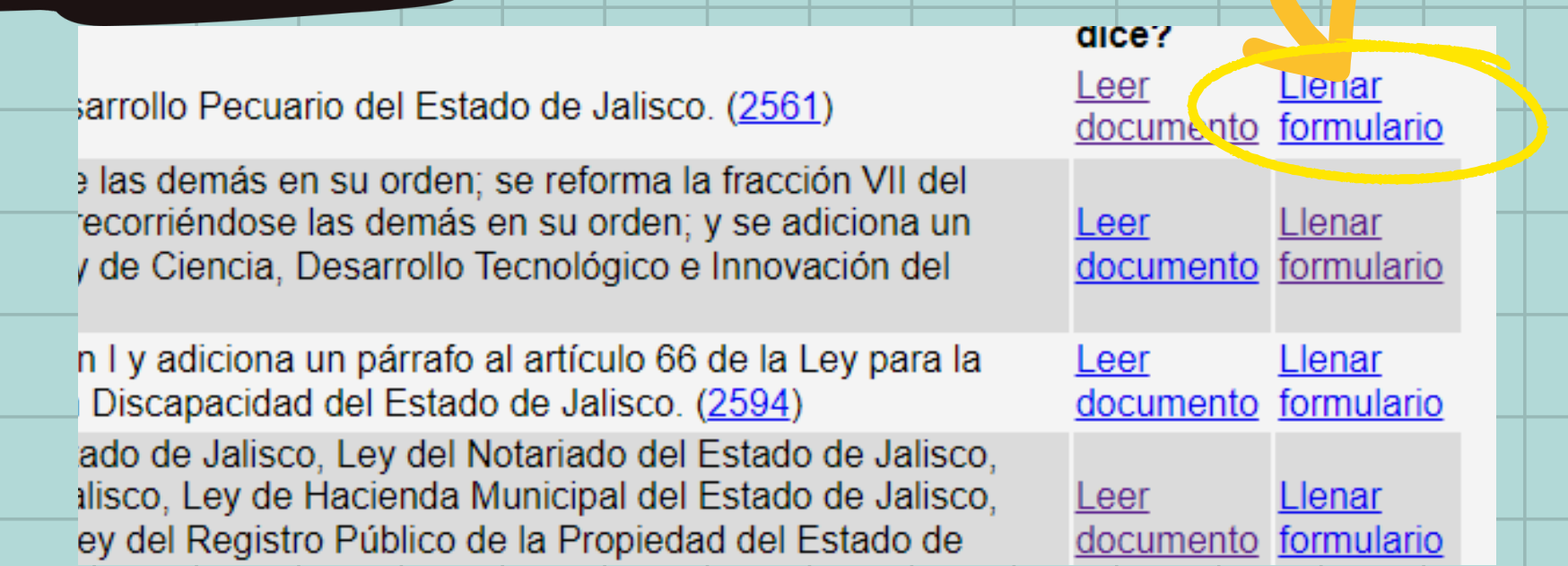

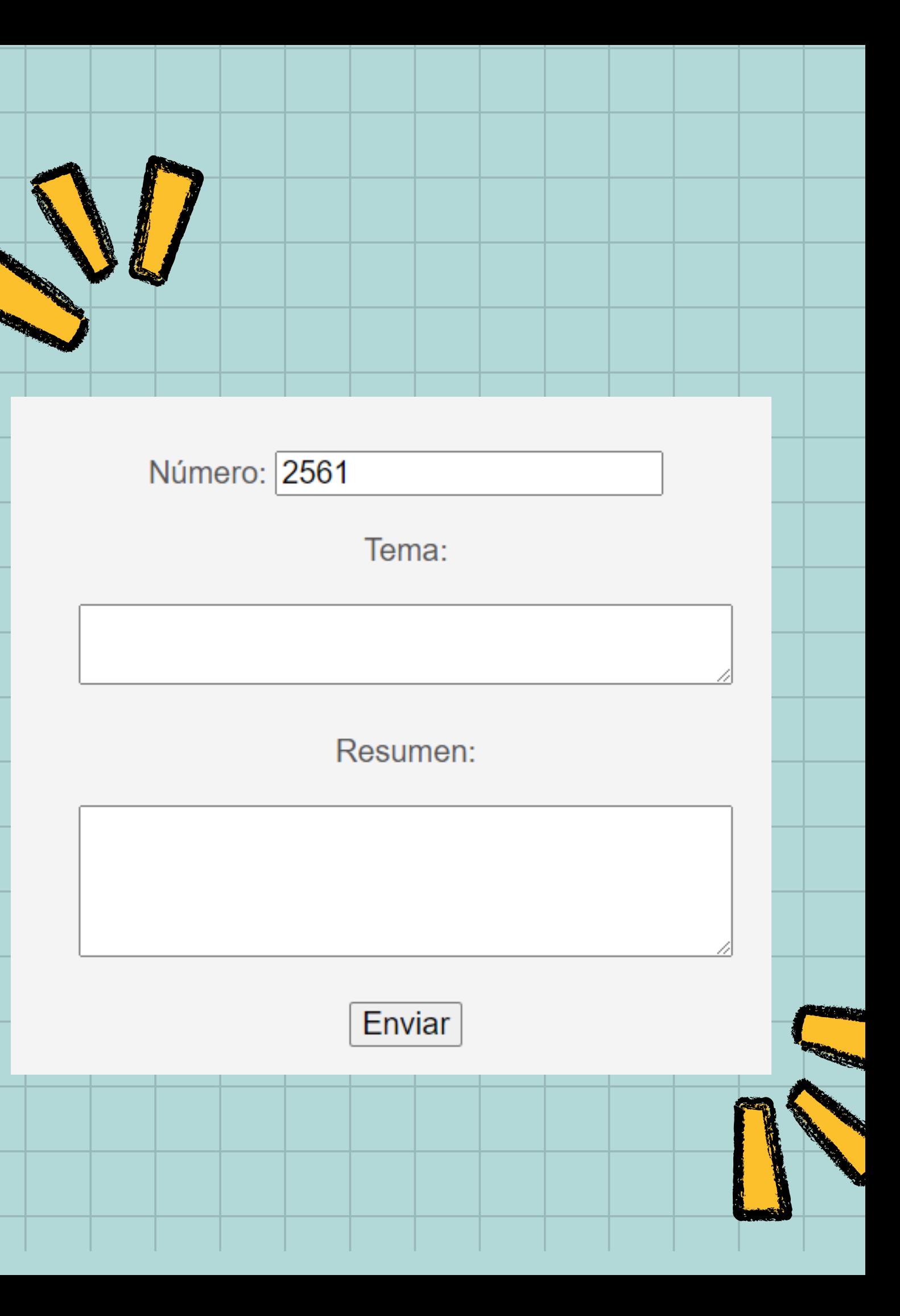

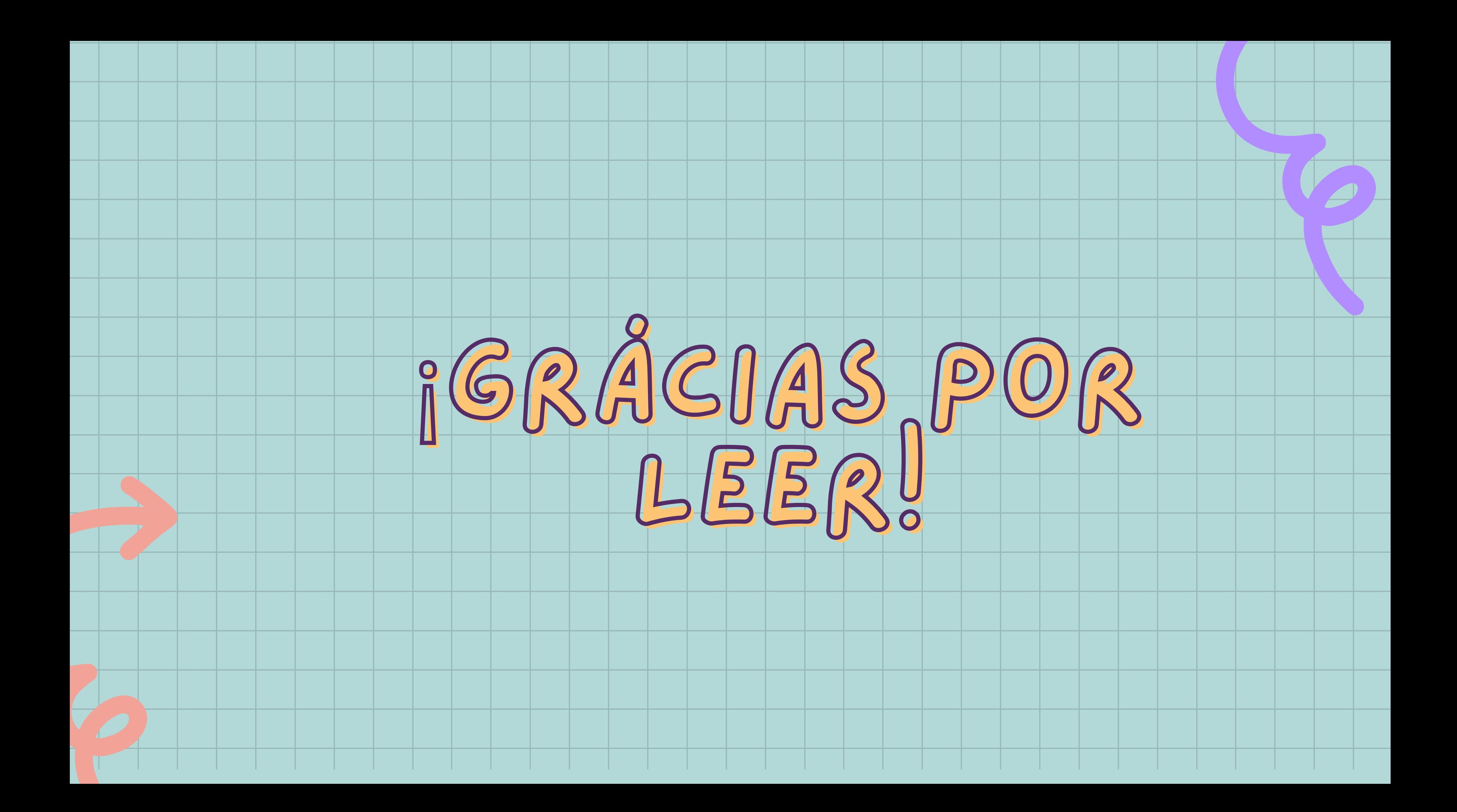